# **MQL4 COURSE**

By Coders' guru www.forex-tsd.com (Appendix 2) **Trading Functions** 

--------------------

**V** tomto dodatku je obsažen popis **25** obchodních funkcí jazyka MQL4. Rozhodl jsem se napsat tento dodatek před uvedením třetí části návodu "**Your First Expert Advisor**" (lekce 15) protože je to nezbytné pro pochopení zbývající části programového kódu.

# **OrderSend:**

# *Syntaxe:*

**int OrderSend**(**string symbol**, **int cmd, double volume, double price, int slippage, double stoploss, double takeprofit, string comment**=NULL, **int magic**=0, **datetime expiration**=0, **color arrow\_color**=CLR\_NONE)

# *Popis:*

Funkce *OrderSend* se používá k zadání příkazů buy/sell (nákup/prodej) nebo pending order (podmíněný vstup do pozice) .

Vrací číslo štítku příkazu, v případě chyby vrací hodnotu **-1**. K získání podrobností o chybě se používá funkce *GetLastError*.

**Poznámka:** Číslo štítku, vrácené funkcí *OrderSend* je jedinečné a používá se jako reference (návěští) zadaného příkazu. (například můžeme použít funkci *OrderClose* k uzavření tohoto příkazu).

**Poznámka:** Funkce *GetLastError* vrací předdefinované číslo poslední chyby. (Například pokud voláme funkci *GetLastError* po provedení *OrderSend,* dostaneme číslo chyby, která nastala při provádění funkce *OrderSend*).

Po provedení funkce *GetLastError* je číslo poslední chyby nastaveno na hodnotu 0.

Úplný seznam chyb jazyka MQL4 je uložen v souboru *stderror.mqh*. Popis konkrétní chyby můžeme získat pomocí funkce *ErrorDescription,* která je definována v souboru *stdlib.mqh*.

### *Parametry:*

Tato funkce má **11** Parametrů:

#### **String symbol**:

Symbol měnového páru, který obchodujeme (Příklad: EURUSD and USDJPY).

**Poznámka:** Funkce *Symbol()* se používá k načtení symbolu aktuálního měnového páru a funkce *OrderSymbol* k načtení symbolu měnového páru zadaného příkazu.

#### **int cmd**:

Celé číslo, určuje typ operace, kterou chceme provést; může nabývat následujících hodnot:

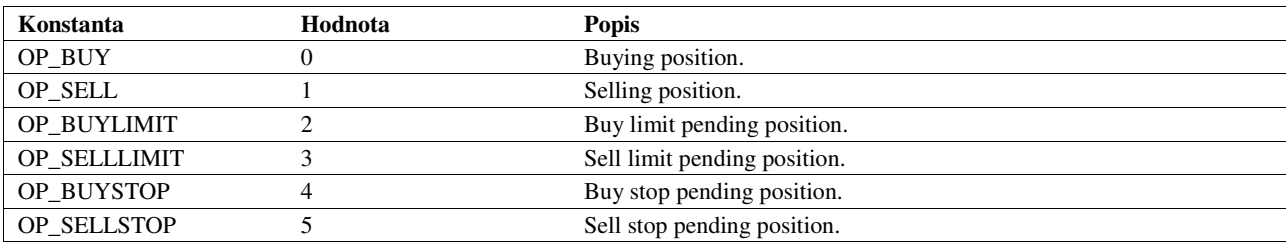

**Poznámka:** Můžeme použít celočíselné vyjádření hodnoty nebo název konstanty.

Příklad: *OrderSend(Symbol(),0,…)* je ekvivalentní *OrderSend(Symbol(),OP\_BUY,…)* . Obvykle se z důvodu přehlednosti programového kódu používají názvy konstant.

#### **double volume**:

Počet lotů, které chceme obchodovat.

#### **double price**:

Cena, na které chceme zadat příkaz. K získání aktuální ceny se používají funkce *Bid* a *Ask*.

#### **int slippage**:

Hodnota slippage kterou v příkazu povolíme.

**Poznámka:** *slippage* je rozdíl mezi předpokládanou cenou transakce a skutečnou cenou.

#### **double stoploss**:

Cena, na které chceme příkaz uzavřít příkaz v případě, že jde do ztráty.

#### **double takeprofit**:

Cena, na které chceme příkaz uzavřít příkaz v případě, že jde do zisku.

#### **string comment**:

Komentář, který chceme přiřadit zadanému příkazu (*Obrázek 1*). Implicitní hodnota je *NULL* , to znamená bez komentáře.

**Poznámka:** Implicitní hodnota parametru znamená, že nezadáme žádnou hodnotu a MQL4 použije předdefinivanou hodnotu parametru. Například můžeme zapsat funkci *OrderSend* s parametrem takto: *OrderSend(Symbol(),OP\_BUY,Lots,Ask,3,Ask-25\*Point,Ask+25\*Point,"My order comment",12345,0,Green);* 

nebo bez parametru takto: *OrderSend(Symbol(),OP\_BUY,Lots,Ask,3,Ask-25\*Point,Ask+25\*Point,12345,0,Green);* 

#### **int magic**:

magické číslo, přiřazené zadanému příkazu.

**Poznámka:** Magické číslo je číslo, které přiřadíme zadanému příkazu jako referenci (návěští), která nám umožní rozlišovat mezi různými příkazy. Například mezi příkazy, které zadal náš expert advisor a příkazy, které jsme zadali manuálně.

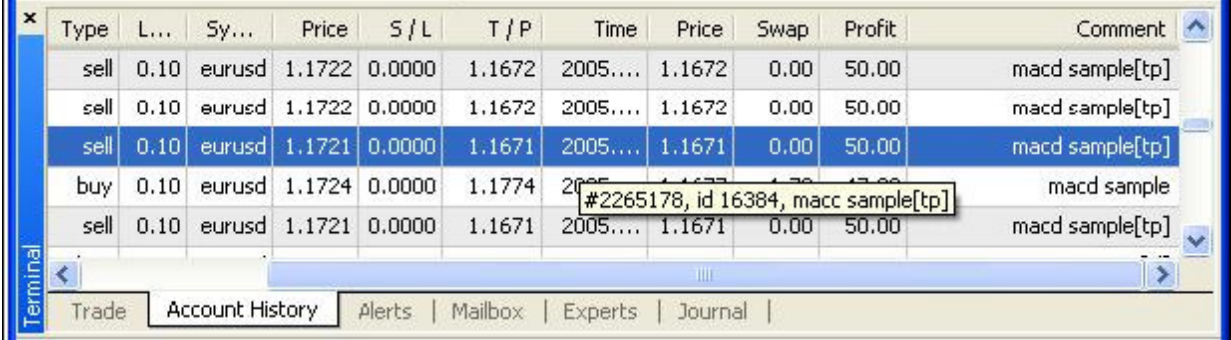

#### *Obrázek 1 – parametr* **comment**

#### **datetime expiration**:

Datum a čas, kdy vyprší platnost příkazu pending order (podmíněný vstup do pozice). Implicitní nastavení je **0,** to znamená bez doby expirace.

**Poznámka:** čas, zobrazený zde, je čas serveru, nikoli náš místní čas; k načtení aktuálního času serveru se používá funkce *CurTime* a k načtení místního času funkce *LocalTime*.

#### **color arrow\_color**:

Barva šipky (*Obrázek 2*), implicitní nastavení je *CLR\_NONE* , to znamená bez šipky.

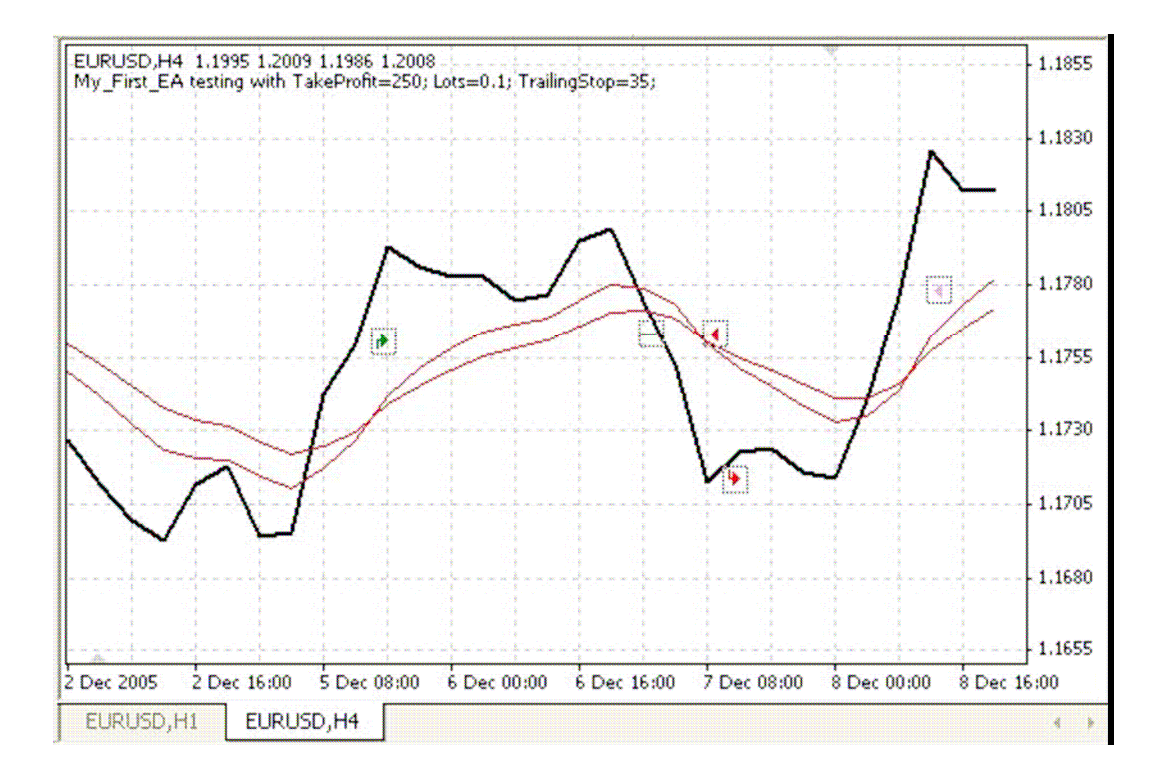

*Obrázek 2 – parametr* **arrow\_color**

```
int ticket; 
if(iRSI(NULL,0,14,PRICE_CLOSE,0)<25) 
  { 
  ticket=OrderSend(Symbol(),OP_BUY,1,Ask,3,Ask-25*Point,Ask+25*Point,"My
   order #2",16384,0,Green); 
   if(ticket<0) 
\{ Print("OrderSend failed with error #",GetLastError()); 
   return(0); } 
 }
```
# **OrderModify:**

### *Syntaxe:*

**bool OrderModify(int ticket, double price, double stoploss, double takeprofit, datetime expiration, color arrow\_color**=CLR\_NONE)

### *Popis:*

Funkce *OrderModify* se používá k modifikaci vlastností zadaného příkazu zadáním nových hodnot. Vrací hodnotu true (pravda) v případě úspěšné modifikace a hodnotu false (nepravda) v případě chyby. K získání podrobností o chybě se používá funkce *GetLastError*.

### *Parametry:*

Tato funkce má **6** parametrů:

#### **int ticket**:

Číslo štítku příkazu, který chceme modifikovat.

**Poznámka**: Toto číslo jsme přiřadili příkazu pomocí funkce *OrderSend*. Pro získaní čísla štítku aktuálního příkazu můžeme použít funkci *OrderTicket*.

#### **double price**:

Cena, na které chceme zadat příkaz.

**Poznámka:** K získání open price (otvírací ceny) zadaného příkazu můžeme použít funkci *OrderOpenPrice.* 

#### **double stoploss**:

Cena, na které chceme uzavřít příkaz v případě, že jde do ztráty.

#### **double takeprofit**:

Cena, na které chceme uzavřít příkaz v případě, že jde do zisku.

**Poznámka**: Obvykle používáme funkci *OrderModify* ke změnám hodnot parametrů *trailing stoploss* a *trailing takeprofit*. (posuvný stoploss a takeprofit)

#### **datetime expiration**:

Čas, kdy vyprší doba platnosti příkazu pending order (podmíněný vstup do pozice). Pokud nechceme nastavit dobu platnosti příkazu, zadáme hodnotu **0.** 

#### **color arrow\_color**:

Barva šipky, implicitní nastavení je *CLR\_NONE* , to znamená bez šipky.

```
if(TrailingStop>0) 
\{ SelectOrder(12345,SELECT_BY_TICKET); 
   if(Bid-OrderOpenPrice()>Point*TrailingStop) 
\left\{\begin{array}{c}1\end{array}\right\} if(OrderStopLoss()<Bid-Point*TrailingStop) 
\left\{\begin{array}{ccc} \end{array}\right\} OrderModify(OrderTicket(),Ask-10*Point,Ask-35*Point,OrderTakeProfit(),0,Blue); 
      return(0); } 
      } 
 }
```
# **OrderClose:**

# *Syntaxe:*

**bool OrderClose(int ticket, double lots, double price, int slippage, color Color**=CLR\_NONE)

### *Popis:*

Funkce *OrderClose* se používá k uzavření příkazu (dle čísla jeho štítku). Vrací hodnotu true (pravda) pokud je příkaz úspěšně uzavřen, v případě chyby vrací hodnotu false (nepravda). K získání podrobností o chybě se používá funkce *GetLastError*.

### *Parametry:*

Tato funkce má **5** parametrů:

#### **int ticket**:

Číslo štítku příkazu, který chceme uzavřít.

#### **double lots:**

Počet lotů, se kterými příkaz pracuje.

**Poznámka:** K načtení počtu lotů aktuálního příkazu se používá funkce *OrderLots*.

#### **double price:**

Cena, na které chceme příkaz uzavřít. K načtení aktuální ceny se používají funkce *Bid* and *Ask*.

#### **int slippage:**

Hodnota *slippage* zadaného příkazu.

**color Color:**  Barva šipky, implicitní hodnota je *CLR\_NONE* , to znamená bez šipky.

# *P*ř*íklad:*

 $if(iRSI(NULL, 0, 14, PRICE CLOSE, 0) > 75)$  $\{$  OrderClose(order\_id,1,Ask,3,Red);  $return(0);$ }

# **OrderSelect:**

# *Syntaxe:*

**bool OrderSelect(int index, int select, int pool**=MODE\_TRADES)

# *Popis:*

Funkce *OrderSelect* se používá k výběru zadaného příkazu dle čísla štítku nebo dle indexu. Vrací hodnotu true (pravda) v případě úspěšného výběru, hodnotu false (nepravda) v případě chyby. K získání podrobností o chybě se používá funkce *GetLastError*.

**Poznámka:** Funkci *OrderSelect* je nutné použít vždy před voláním funkcí bez parametrů: *OrderMagicNumber, OrderClosePrice, OrderCloseTime, OrderOpenPrice, OrderOpenTime, OrderComment, OrderCommission, OrderExpiration, OrderLots, OrderPrint, OrderProfit, OrderStopLoss, OrderSwap, OrderSymbol, OrderTakeProfit, OrderTicket a OrderType* 

# *Parametry:*

Tato funkce má **3** parametry:

### **int index:**

Index nebo číslo štítku příkazu, který chceme vybrat. Závisí na druhém parametru (selecting type).

#### **int select**:

Typ výběrové operace (dle indexu nebo dle čísla štítku). Může nabývat dvou hodnot: *SELECT\_BY\_POS*: výběr dle pozice (indexu) zadaného příkazu. *SELECT\_BY\_TICKET* : výběr dle čísla štítku zadaného příkazu.

#### **int pool:**

Použijeme-li *SELECT\_BY\_POS* (výběr dle pozice), musíme určit databázi, ze které budeme potřebný údaj vybírat:

*MODE\_TRADES*: výběr z aktuálně zadaných příkazů . Tato hodnota je nastavena jako implicitní. *MODE\_HISTORY*: výběr z historie účtu (uzavřené a zrušené příkazy).

# *P*ř*íklad:*

if(OrderSelect(12470, SELECT\_BY\_TICKET)==true)  $\{$ 

 Print("order #12470 open price is ", OrderOpenPrice()); Print("order #12470 close price is ", OrderClosePrice()); } else Print("OrderSelect failed error code is",GetLastError());

# **OrderDelete:**

# *Syntaxe:*

**bool OrderDelete(int ticket)** 

### *Popis:*

Funkce *OrderDelete* se používá k vymazání příkazu pending order (podmíněný vstup do pozice). Vrací hodnotu true (pravda) v případě úspěšného vymazání, v případě chyby vrací hodnotu false (nepravda). K získání podrobností o chybě se používá funkce *GetLastError*.

### *Parametry:*

Tato funkce má **1** parametr:

### **int ticket:**

Číslo štítku příkazu, který chceme vymazat.

# *P*ř*íklad:*

```
if(Ask>var1) 
\{ OrderDelete(order_ticket); 
 return(0); }
```
# **OrderCloseBy:**

# *Syntaxe:*

#### **bool OrderCloseBy(int ticket, int opposite, color Color**=CLR\_NONE)

# *Popis:*

Funkce *OrderCloseBy* se používá k uzavření příkazu zadáním příkazu v opačném směru. Vrací hodnotu true (pravda) v případě úspěšného uzavření, v případě chyby vrací hodnotu false (nepravda).

K získání podrobností o chybě se používá funkce *GetLastError*.

# *Parametry:*

Tato funkce má **3** parametry:

#### **int ticket:**

Č9slo štítku příkazu, který chceme uzavřít.

#### **int opposite:**

Číslo štítku příkazu, který chceme uzavřít v opačném směru.

#### **color Color:**

Barva šipky, implicitní hodnota je CLR\_NONE , to znamená bez šipky

### *P*ř*íklad:*

}

```
if(iRSI(NULL,0,14,PRICE_CLOSE,0)>75) 
\{ OrderCloseBy(order_id,opposite_id); 
 return(0);
```
# **OrderType:**

### *Syntaxe:*

### **int OrderType**( )

# *Popis:*

Funkce *OrderType* vrací typ vybraného příkazu, může nabývat hodnot:

*OP\_BUY, OP\_SELL, OP\_BUYLIMIT, OP\_BUYSTOP, OP\_SELLLIMIT* nebo *OP\_SELLSTOP* (viz funkce *OrderSend*) Před voláním funkce *OrderType* musí být příkaz vybrán pomocí funkce *OrderSelect.* 

# *Parametry:*

Tato funkce nemá parametry a vrací celočíselnou hodnotu typu **int** (typ vybraného příkazu).

# *P*ř*íklad:*

int order\_type; if(OrderSelect(12, SELECT\_BY\_POS)==true) { order\_type=OrderType(); // ... } else Print("OrderSelect returned error - ",GetLastError());

# **HistoryTotal:**

### *Syntaxe:*

#### **int HistoryTotal**( )

### *Popis:*

Funkce *HistoryTotal* prohledává načtenou historii účtu a vrací počet uzavřených příkazů.

**Poznámka:** Obvykle se tato funkce používá společně s funkcí *OrderSelect* k získaní informací o určitém příkazu z historie účtu.

### *Parametry:*

Tato funkce nemá parametry a vrací celočíselnou hodnotu typu **int** (počet uzavřených příkazů v historii účtu).

K získání podrobností o chybě se používá funkce *GetLastError*.

```
// retrieving info from trade history 
int i,hstTotal=HistoryTotal(); 
for(i=0; i<hstTotal;i++) { 
   //---- check selection result 
   if(OrderSelect(i,SELECT_BY_POS,MODE_HISTORY)==false) 
\{Print("Access to history failed with error (",GetLastError(),")");
    break; 
     } 
   // some work with order 
 }
```
# **OrderClosePrice:**

# *Syntaxe:*

**double OrderClosePrice**( )

#### *Popis:*

Funkce *OrderClosePrice* vrací close price (uzavírací cenu) vybraného příkazu. Před voláním funkce *OrderClosePrice* musí být příkaz vybrán pomocí funkce *OrderSelect.* 

#### *Parametry:*

Tato funkce nemá parametry a vrací hodnotu typu **double** (close price vybraného příkazu).

# *P*ř*íklad:*

if(OrderSelect(ticket,SELECT\_BY\_POS)==true) Print("Close price for the order ",ticket," = ",OrderClosePrice()); else Print("OrderSelect failed error code is",GetLastError());

# **OrderCloseTime:**

# *Syntaxe:*

**datetime OrderCloseTime**( )

# *Popis:*

Funkce *OrderCloseTime* vrací close time (uzavírací čas) vybraného příkazu. Pokud vrátí hodnotu **0** znamená to, že příkaz nebyl dosud uzavřen, nebo byl uzavřen a později znovu vyvolán z historie.

Před voláním funkce *OrderCloseTime* musí být příkaz vybrán pomocí funkce *OrderSelect.* 

# *Parametry:*

Tato funkce nemá parametry a vrací hodnotu typu **datetime** (uzavírací čas vybraného příkazu).

# *P*ř*íklad:*

if(OrderSelect(10,SELECT\_BY\_POS,MODE\_HISTORY)==true)  $\left\{\begin{array}{c}1\end{array}\right\}$  datetime ctm=OrderOpenTime(); if(ctm>0) Print("Open time for the order 10 ", ctm); ctm=OrderCloseTime(); if(ctm>0) Print("Close time for the order 10 ", ctm); } else Print("OrderSelect failed error code is",GetLastError());

# **OrderComment:**

# *Syntaxe:*

**string OrderComment**( )

# *Popis:*

Funkce *OrderComment* vrací komentář k vybranému příkazu.

**Poznámka:** Tento komentář byl přiřazen při zadání příkazu pomocí funkce *OrderSend* nebo jej přiřadil server. Někdy server přidává svůj komentář na konec námi zadaného komentáře. Před voláním funkce *OrderComment* musí být příkaz vybrán pomocí funkce *OrderSelect.* 

### *Parametry:*

Tato funkce nemá parametry a vrací řetězec typu **string** (komentář k vybranému příkazu).

# *P*ř*íklad:*

```
string comment; 
   if(OrderSelect(10,SELECT_BY_TICKET)==false) 
\left\{\begin{array}{c}1\end{array}\right\} Print("OrderSelect failed error code is",GetLastError()); 
    return(0); } 
   comment = OrderComment(); 
  // ...
```
# **OrderCommission:**

### *Syntaxe:*

**double OrderCommission**( )

#### *Popis:*

Funkce *OrderCommission* vrací výši commission (poplatku) u vybraného příkazu. Před voláním funkce *OrderCommission* musí být příkaz vybrán pomocí funkce *OrderSelect.* 

### *Parametry:*

Tato funkce nemá parametry a vrací hodnotu typu double (výše poplatku u vybraného příkazu).

# *P*ř*íklad:*

if(OrderSelect(10,SELECT\_BY\_POS)==true) Print("Commission for the order 10 ",OrderCommission()); else Print("OrderSelect failed error code is",GetLastError());

# **OrderExpiration:**

# *Syntaxe:*

**datetime OrderExpiration**( )

# *Popis:*

Funkce *OrderExpiration* vrací datum a čas, kdy vyprší platnost příkazu pending order (podmíněný vstup do pozice); datum a čas jsme zadali pomocí funkce *OrderSend.*  Před voláním funkce *OrderExpiration* musí být příkaz vybrán pomocí funkce *OrderSelect.* 

### *Parametry:*

Tato funkce nemá parametry a vrací hodnotu typu **datetime** (datum a čas, kdy vyprší platnost příkazu pending order).

# *P*ř*íklad:*

if(OrderSelect(10, SELECT\_BY\_TICKET)==true) Print("Order expiration for the order #10 is ",OrderExpiration()); else Print("OrderSelect failed error code is",GetLastError());

# **OrderLots:**

### *Syntaxe:*

**double OrderLots**( )

### *Popis:*

Funkce *OrderLots* vrací počet lotů vybraného příkazu; tuto hodnotu jsme nastavili pomocí funkce *OrderSend* (parametr *volume*)*.* 

Před voláním funkce *OrderLots* musí být příkaz vybrán pomocí funkce *OrderSelect.* 

# *Parametry:*

Tato funkce nemá parametry a vrací hodnotu typu **double** (počet lotů vybraného příkazu).

# *P*ř*íklad:*

if(OrderSelect(10,SELECT\_BY\_POS)==true) Print("lots for the order 10", OrderLots()); else Print("OrderSelect failed error code is",GetLastError());

# **OrderMagicNumber:**

# *Syntaxe:*

**int OrderMagicNumber**( )

### *Popis:*

Funkce *OrderMagicNumber* vrací magické číslo vybraného příkazu, zadané pomocí funkce *OrderSend*. Před voláním funkce *OrderMagicNumber* musí být příkaz vybrán pomocí funkce *OrderSelect.* 

### *Parametry:*

Tato funkce nemá parametry a vrací hodnotu typu **int** (magické číslo vybraného příkazu).

# *P*ř*íklad:*

if(OrderSelect(10,SELECT\_BY\_POS)==true) Print("Magic number for the order 10", OrderMagicNumber()); else Print("OrderSelect failed error code is",GetLastError());

# **OrderOpenPrice:**

### *Syntaxe:*

**double OrderOpenPrice**( )

### *Popis:*

Funkce *OrderOpenPrice* vrací open price (otevírací cenu) vybraného příkazu. Před voláním funkce *OrderOpenPrice* musí být příkaz vybrán pomocí funkce *OrderSelect.* 

### *Parametry:*

Tato funkce nemá parametry a vrací hodnotu typu **double** (open price vybraného příkazu).

# *P*ř*íklad:*

if(OrderSelect(10, SELECT\_BY\_POS)==true) Print("open price for the order 10 ",OrderOpenPrice()); else Print("OrderSelect failed error code is",GetLastError());

# **OrderOpenTime:**

# *Syntaxe:*

**datetime OrderOpenTime**( )

### *Popis:*

Funkce *OrderOpenTime* vrací datum a čas zadání vybraného příkazu . Před voláním funkce *OrderOpenTime* musí být příkaz vybrán pomocí funkce *OrderSelect.* 

### *Parametry:*

Tato funkce nemá parametry a vrací hodnotu typu **datetime** (čas zadání vybraného příkazu).

# *P*ř*íklad:*

if(OrderSelect(10, SELECT\_BY\_POS)==true) Print("open time for the order 10 ",OrderOpenTime()); else Print("OrderSelect failed error code is",GetLastError());

# **OrderPrint:**

### *Syntaxe:*

#### **void OrderPrint**( )

#### *Popis:*

Funkce *OrderPrint* zapíše vybraná data příkazu do expert log file (protokolu experta). Před voláním funkce *OrderPrint* musí být příkaz vybrán pomocí funkce *OrderSelect.* 

### *Parametry:*

Tato funkce nemá parametry a nevrací žádnou hodnotu (void).

**Poznámka:** *void* znamená, že funkce nevrací žádnou hodnotu, takže není možné ji přiřadit proměnné, například takto:

**int i = OrderPrint();** //tento řádek nemá smysl, přestože překladač jazyka nebude hlásit chybu.

if(OrderSelect(10, SELECT\_BY\_TICKET)==true) OrderPrint(); else Print("OrderSelect failed error code is",GetLastError());

# **OrderProfit:**

### *Syntaxe:*

**double OrderProfit**( )

# *Popis:*

Funkce *OrderProfit* vrací výši profitu vybraného příkazu. Před voláním funkce *OrderProfit* musí být příkaz vybrán pomocí funkce *OrderSelect.* 

# *Parametry:*

Tato funkce nemá parametry a vrací hodnotu typu **double** (výši profitu vybraného příkazu).

# *P*ř*íklad:*

if(OrderSelect(10, SELECT\_BY\_POS)==true) Print("Profit for the order 10 ",OrderProfit()); else Print("OrderSelect failed error code is",GetLastError());

# **OrderStopLoss:**

### *Syntaxe:*

**double OrderStopLoss**( )

#### *Popis:*

Funkce *OrderStopLoss* vrací hodnotu *stoploss* vybraného příkazu, kterou jsme nastavili pomocí funkce *OrderSend* nebo modifikovali pomocí funkce *OrderModify*. Před voláním funkce *OrderStopLoss* musí být příkaz vybrán pomocí funkce *OrderSelect.* 

### *Parametry:*

Tato funkce nemá parametry a vrací hodnotu typu **double** (*stoploss* vybraného příkazu).

# *P*ř*íklad:*

if(OrderSelect(ticket,SELECT\_BY\_POS)==true) Print("Stop loss Hodnota for the order 10 ", OrderStopLoss()); else Print("OrderSelect failed error code is",GetLastError());

# **OrdersTotal:**

# *Syntaxe:*

**int OrdersTotal**( )

# *Popis:*

Funkce *OrdersTotal* vrací počet zadaných příkazů (tj. součet otevřených pozic a příkazů typu pending order). Jestliže vrátí hodnotu **0** znamená to, že není zadán žádný příkaz.

# *Parametry:*

Tato funkce nemá parametry a vrací hodnotu typu **int** (počet zadaných příkazů).

# *P*ř*íklad:*

```
int handle=FileOpen("OrdersReport.csv",FILE_WRITE|FILE_CSV,"\t"); 
  if(handle\leq0) return(0);
   // write header 
    FileWrite(handle,"#","open price","open time","symbol","lots"); 
    int total=OrdersTotal(); 
    // write open orders 
    for(int pos=0;pos<total;pos++) 
       { 
       if(OrderSelect(pos,SELECT_BY_POS)==false) continue; 
      FileWrite(handle,OrderTicket(),OrderOpenPrice(),OrderOpenTime(), 
      OrderSymbol(),OrderLots()); 
      } 
FileClose(handle);
```
# **OrderSwap:**

### *Syntaxe:*

**double OrderSwap**( )

#### *Popis:*

Funkce *OrderSwap* vrací hodnotu swap (přerolování) vybraného příkazu. Před voláním funkce *OrderSwap* musí být příkaz vybrán pomocí funkce *OrderSelect.* 

#### *Parametry:*

Tato funkce nemá parametry a vrací hodnotu typu **double** (hodnotu swap vybraného příkazu).

# *P*ř*íklad:*

if(OrderSelect(order\_id, SELECT\_BY\_TICKET)==true) Print("Swap for the order #", order\_id, " ",OrderSwap()); else Print("OrderSelect failed error code is",GetLastError());

# **OrderSymbol:**

#### *Syntaxe:*

#### **string OrderSymbol**( )

#### *Popis:*

Funkce *OrderSymbol* vrací symbol měnového páru vybraného příkazu (Příklad: EURUSD and USDJPY). Před voláním funkce *OrderSymbol* musí být příkaz vybrán pomocí funkce *OrderSelect.* 

#### *Parametry:*

Tato funkce nemá parametry a vrací hodnotu typu **string** (symbol měnového páru vybraného příkazu).

```
if(OrderSelect(12, SELECT_BY_POS)==true) 
   Print("symbol of order #", OrderTicket(), " is ", OrderSymbol());
  else 
    Print("OrderSelect failed error code is",GetLastError());
```
# **OrderTakeProfit:**

# *Syntaxe:*

**double OrderTakeProfit**( )

### *Popis:*

Funkce *OrderTakeProfit* vrací hodnotu *takeprofit* vybraného příkazu, kterou jsme zadali pomocí funkce *OrderSend* nebo modifikovali pomocí funkce *OrderModify*. Před voláním funkce *OrderTakeProfit* musí být příkaz vybrán pomocí funkce *OrderSelect.* 

# *Parametry:*

Tato funkce nemá parametry a vrací hodnotu typu **double** (hodnotu *takeprofit* vybraného příkazu).

# *P*ř*íklad:*

```
if(OrderSelect(12, SELECT_BY_POS)==true) 
     Print("Order #",OrderTicket()," profit: ", OrderTakeProfit()); 
  else 
    Print("OrderSelect failed error code is ",GetLastError());
```
# **OrderTicket:**

# *Syntaxe:*

**int OrderTicket**( )

# *Popis:*

Funkce *OrderTicket* vrací číslo štítku vybraného příkazu. Před voláním funkce *OrderTicket* musí být příkaz vybrán pomocí funkce *OrderSelect.* 

# *Parametry:*

Tato funkce nemá parametry a vrací celočíselnou hodnotu typu **int** (číslo štítku vybraného příkazu).

# *P*ř*íklad:*

if(OrderSelect(12, SELECT\_BY\_POS)==true) order=OrderTicket(); else Print("OrderSelect failed error code is",GetLastError());

**Coders' Guru**  20-12-2005